# **Amore senza confini**

**In ricchezza o in povertà, in salute o in malattia, lo incontriamo e ce ne innamoriamo. E giuriamo di essergli fedele, fino alla fine. Chi sarà mai? Ma è il nostro browser. Solo che quest'oscuro oggetto del desiderio può riservare impreviste sorprese (e qualche delusione) per chi si awicina per la prima volta a esso.**

#### *di RaHaello De Masi*

Ah, le donne, come sono capricciose! Il Cigno, l'altra sera, a una cenetta intima a lume di mi ha chiesto, strusciandosi al calor bianco: "A chi è che pensi, tutto il giorno?".

Ho avuto qualche difficoltà a giustificare, poi, con mia moglie, il segno della bottigliata in faccia. E la cosa che più mi rattrista è che non ho avuto il tempo di precisare che Netscape non è il nome di una ragazza asiatica. Il guaio è che mammà mi ha fatto sincero, e il buon Communicator, fresco di download sul mio Mac, non ne aveva voluto sapere di funzionare per tutta la giornata. Vai a essere sincero, con le donne.

Fatto sta che il nostro browser, amata luce dei nostri occhi, può diventare più capriccioso e sordo ai nostri richiami di una donna volubile e lunatica. E, quando ci si mette, non c'è verso di farlo ragionare. Eppure cinque minuti fa funzionava così bene. E ci chiediamo come mai la versione precedente non ha creato difetti e questa nuova, che a rigore di logica (principio sbagliatissimo in Internet, dove vige ferreamente la regola "Formazione vincente non si cambia! "), dovrebbe essere migliore, ci ha fatto sudare le proverbiali sette camicie.

Già, capriccioso come una donna. E magari, dopo una giornata di tentativi, andiamo ad accendere, il giorno successivo, e tutto funziona a meraviglia. Perché succede questo? Dove sta il problema? La risposta è difficile. Mettere insieme il nostro computer, il browser e Internet, e farli vivere in

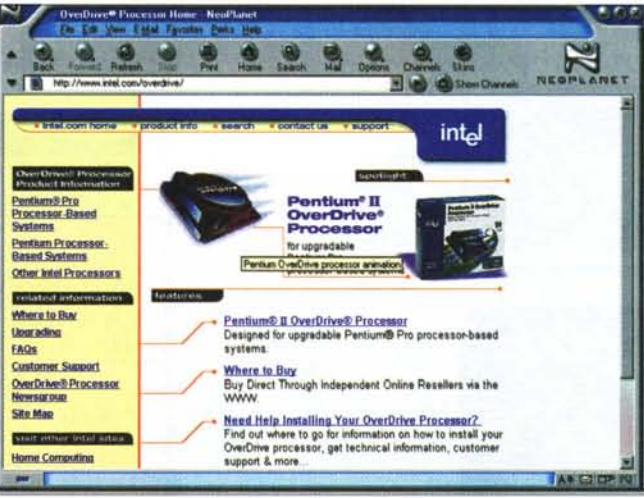

perfetto equilibrio è arte da imparare sulla propria pelle. Quello che possiamo fare è darvi qualche dritta. In spirito ABC.

## **Una brutta bestia**

Strano ma vero; il nostro browser è geloso e possessivo. E, come una donna, preferisce quattro cose: una bella macchina (un buon microprocessore), un bel po' di soldi (un buon gruzzolo di RAM), una casa spaziosa (un capace hard disk) e la possibilità di chiamare mammà (un modem veloce). Se volete risparmiare su una di queste variabili, affari vostri; ma il mondo del silicio viaggia a tavoletta, e i browser usano l'overboost.

Allora occorre upgradare. E per fare ciò si può ricorrere a due tecniche; alcuni cercano di fare questo a costo zero, con un'accurata manutenzione del registro, comprimendo l'HO e sca-

se state pretendendo di andare a prendere l'amata con un P100, 16 MB di memoria e un disco da 1 GB da spendere, prevedete di ritrovarvi con la porta chiusa in faccia; dovete almeno raddoppiare la vostra dote, per far-

*Accelerare un processare* è, *sovente, possibile, anche* se *non privo*

ricando i driver più aggiornati. Tutte queste operazioni possono portare a un certo miglioramento, ma il browser è difficile da imbrogliare, e

*di rischi.*

vi guardare con un certo interesse. Se avete una macchina con sintomi avanzati di senilità, l'upgrade potrà essere difficoltoso, partendo dall'idea che di installare l'ultima versione del K7 non se ne parla certo neppure. Qualche cosa la potete fare andando a . . curiosare <http://www.intel.com/overdrive> o in <http://www.evertech.co.uk,> per scoprire come fare per cambiare motore alla vostra vecchia barca. Il gioco però va attentamente valutato, visto che possono saltare alcuni biglietti da centomila, continuando, in fondo, a tenere una macchina anziana. C'è poi da mettere in conto la fatica di upgradare il Bios, oltre a ricordare che operazioni

di questo genere portano spesso i chip a riscaldarsi al calore bianco.

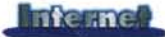

Beh, ognuno è padrone di scavarsi la fossa con le proprie mani!

Upgradare una RAM è senz'altro più facile e rapido; e, oggi, è anche molto economico, visto che stamattina ho scoperto (scrivo alla fine di luglio) che si possono acquistare RAM a 1000 lire a MB. Upgradare un HD è costoso, ma, una volta entrati nell'idea, puntate ai modelli più alti; spesso la differenza tra un disco e quello di capacità immediatamente superiore è di qualche biglietto da diecimila. Infine ecco l'upgrade del modem: si va dal flash-upgrade, generalmente gratuito, all'upgrade del chip, raro, all'upgrade del butta-via-e-comprane-un-altro che può essere un'idea se il nostro modello è un cimelio da 14 o 28K (costo minimo, un centinaio di migliaia di lire; non andate troppo sul sofisticato, tanto sono basati tutti su due o tre chip fondamentali). Ma non tentenniamo a scegliere un modem più veloce; ormai anche l'accesso ISDN non fa più paura con i suoi costi, e ricordiamo che la velocità del collegamento è il ginseng della vita in Mare.

#### **Impariamo a conoscerei a vicenda**

Vivere in Web significa convivere con un partner capriccioso. AI primo collegamento ci sembreranno tutte rose e fiori, ci sembrerà di essere sbarcati su una galassia inesplorata, ci parrà di trovarci in un supermercato immenso, dove tutto è gratuito. Poi arriveranno i problemi, mica tanti, ma uno qua e uno là, giusto per ricordarci che non siamo soli. Ci accorgeremo che scaricare una pagina non è solo dare un ordine, quando ci ritroveremo con la stessa pagina con un sacco di buchi relativi alle immagini; ci ritroveremo talora con certi messaggi criptici che ci comunicano chissà che cosa, strane alchimie di cui ignoriamo perfino il più superficiale dei significati. Alchimie, certo, cui replicare con altre alchimie; ad esempio perché a certe ore viaggiamo con il vento in poppa, ed ad altre siamo vecchie lumache stanche? Come mai, certe volte, il browser ci invita a scaricare certe cose, come se gli mancasse qualche pezzo? Ma non era completo? Sovente l'help in linea del browser ci spiega cosa sta succedendo, ma sovente non

vuoi dire sempre.

Nessun problema! Basta comprare uno dei tanti manuali disponibili in libreria (quasi sempre i consigli per un browser, fatte le debite differenze d'impostazione, valgono anche per l'altro), ma se proprio l'autarchia fa parte del vostro corredo cromosomico collegatevi a uno dei seguenti indirizzi:

*<http://www.help.netscape.com/> http://www.help.netscape.com/brose/commctr4x.htm http://207.50.* 16. *140/jgarcia/ufaq/default.htm <http://www.microsoft.com/ie/> http://www.dark*storm.com/ie/ *http://www.activeie.com/oe* Non siate mai

accondiscendenti; mai! Gastone, il personaggio di Petrolini, e non solo lui, affermava che le donne vanno tenute col polso di ferro. Navigando, troverete continuamente motivi di distrazione, inviti a deviare dalla rotta che avete tracciato; a meno che non abbiate mento giusto per *prestazioni.* passarci una

[\(http://www.real.com\)](http://www.real.com) e Shockwave [\(http://www.macromedia.com\)](http://www.macromedia.com) . D'obbligo, manco a dirlo anche Acrobat [\(http://www.adobe.](http://www.adobe.) com) e OuickTime (http://www.apple.com/quicktime/). Per regali un po' fuori dell'ordinario, andiamo a fare shopping a Browser.com (http:// [www.download.com/](http://www.download.com/) Browsers/) o a BrowserWatch (http://www .browserwatch. internet.c om/). Non prendete tutto quello in cui incappate (lo so che è tutto gratis, ma a cosa può servirvi un plug-in che legge i database o individua il DNS?), ma scaricatevi magari il plug-in del 3D

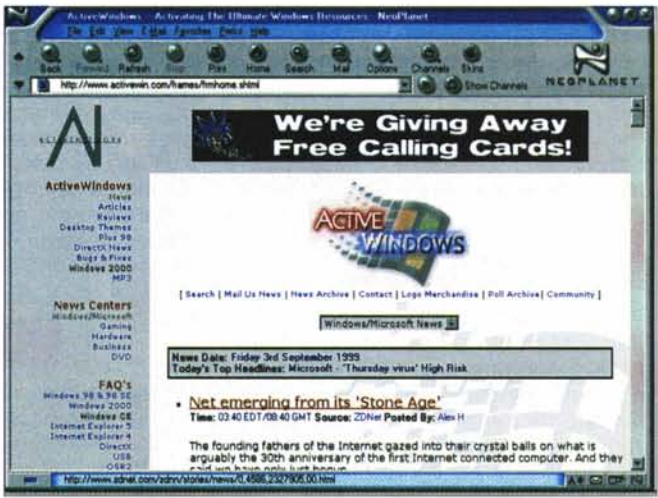

aperto il collega- *Impariamo* <sup>a</sup> *conoscere* i *nostri browser, riusciremo* <sup>a</sup> *trame le migliori*

mezz'oretta, lasciate perdere gli inviti. Non vi resterà nulla di quello che vedrete. Se proprio vi va di farvi trasportare dalla corrente, sia Navigator sia Explorer offrono, nella barra dei bottoni, alcune buone selezioni. Oppure provate uno dei seguenti indirizzi:

*<http://www.cool.infi.net> http://www.macromedia.com/shockzone/ssod/ http://www ..go2net.com/internet/use-*

*less*

Come una donna, il browser gradisce regali, ma con giudizio. I regali del vostro browser sono i plug-in; alcuni sono fondamentali e, come regalo di fidanzamento o di primo compleanno un diamante è d'obbligo. Solo che qui sono gratuiti; e i solitari di cui Communicator o Explorer non possono fare a meno si chiamano RealAudio (Cosmo Player a http://www. cosmoware.com) , un buon tool musicale (Beatnik a http://www. headspace.com/) o un buon attrezzo per filmati, complementare a OuickTime (IPIX Viewer a http://www. ipix.com). Ricordate che tutto quello che scaricate ve lo portate poi appresso e, come si dice dalle mie parti, "Ciento niente accirettero 'o ciuccio!"

Upgradare , con giudizio. Un diamante è per sempre, ma i browser vivono pochi mesi, fino alla prossima release. Upgradare, a meno che la vostra macchina sia tanto vecchia o di dotazione tanto ridotta da non sopportare modernizzazioni, conviene sempre. Ma è inutile correre appresso all'upgrade .0001; sovente si tratta di piccolissimi ritocchi, destinati a risolvere problemi a casualità di accadimento bassissima, in cui ben difficilmente incapperemo prima di aggior-

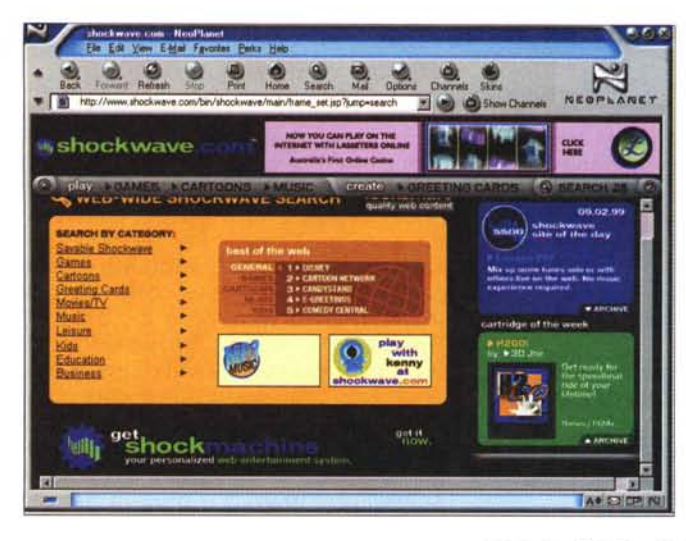

nare il tutto a una nuova major release.Quindi è perfettamente inutile svegliarsi alle cinque di mattina, quando Net è in calma piatta, per scaricare una ventina di mega (sovente i produttori offrono, dopo la release, patch per upgradare le versioni già correnti).

### **Casa, dolce casa**

Lavoriamo tutto il giorno, siamo fuori magari per un paio di dì, e quando torniamo desideriamo trovare tutto in ordine, la casa con le finestre appannate, la cena in tavola e la televisione accesa sul nostro canale preferito. E magari il PC con il browser lanciato in attesa dei nostro ordini.

Solo che, mentre l'ordine e la pulizia della casa dipendono da qualcun altro, che nel frattempo se ne è preoccupato, la pulizia, l'assetto e la disciplina del nostro amico browser dipende solo da noi. E ci sono, in esso, certe aree che paiono fatte apposta per accumulare sporcizia. I bookmark si moltiplicano a vista d'occhio, e magari non ci è capitato più di visitarli (forse sono anche spariti dal Web), la cache è area di passaggio di materiale inutile, la lista della posta abbisognerebbe di una bella sfoltita. Tagliate e pulite senza risparmio; si dice che, in casa, quello che non serve per un anno non servirà forse mai più. In WWW vale la stessa cosa, con tempi ridotti a un mese. Quante volte ci capita di ricevere messaggi da mailing list che, appena letti, pare contengano una certa notizia importante; e non buttiamo via! ma sfido chiunque a ricordarsi cosa c'era scritto nelle lettere di ieri!

Se proprio una cosa è importante, stampiamo il messaggio che la contie*Quando* c'è *tempo libero, un momento di relax aiuta* a *conciliarci con il nostro browser.*

ne e usiamo un evidenziatore. E via tutto, dalle nostre caselle di posta! Assicurandoci bene di cancellare davvero tutto e che tutto sia defunto e dipartito, e non solo emigrato nella casella "deleted mail", con un semplice trasferimento di resi-

denza. Dopo di che, approfittiamo dell'occasione per liberare altro spazio, disinstallando programmi che abbiamo usato solo una volta, e, per finire, una bella passata di Scandisk e di Deframmentatore.

Pulizia, innanzi tutto, dicevamo. Quindi, evitiamo di scaricare programmi a ogni piè sospinto; nel 95% dei casi si tratta di materiale inutile, almeno per le nostre esigenze. E poi ogni volta che scarichiamo qualcosa è come se aprissimo una porta attraverso cui si può intrufolare un virus; perciò attenti a dove mettiamo i piedi.

A proposito di questo problema e pericolo esistono due possibilità da tenere presente; quello che decidiamo di scaricare e quello che il browser scarica per noi, sovente senza avvisarci neppure. Nel primo caso eseguiamo il download direttamente dal produttore o dai siti più importanti (come Tucows, Filepile, Download.com, Freeware.com e così via), che verificano continuamente il materiale che maneggiano e offrono una buona garanzia di pulizia, anche perché l'upload su di essi è soggetto a una serie severa di controlli.

Non fidarsi mai di programmi distribuiti da newsgroup, di file attached a messaggi ricevuti da persone sconosciute, di qualsiasi documento contenente macro. Nel dubbio, una buona passata con un antivirus aggiornato può tranquillizzarci.

Per quel che riguarda il materiale che il browser scarica senza il nostro diretto intervento, vale a dire applet Java e controlli ActiveX, non dovrebbero esserci problemi, visto che, nella

### **I messaggi del nostro browser**

Cosa vogliono dire i messaggi che il nostro browser ci lancia, quando, per un motivo diverso, la connessione con il sito richiesto non avviene? Vediamoli, uno per uno. "Unable to locate the server. The server does not have a DNS entry", oppure, "Cannot open the Internet site. The site was not found"

Il browser ha richiesto a Internet Phone Book (la rubrica generale di corrispondenza tra il nome del dominio e il DNS) di fornire un numero per il dominio indicato, ma non c'è stata risposta. Diagnostica diversa; potrebbero esserci problemi con la connessione (sovente questa è stata chiusa senza che noi ce ne siamo accorti) o, molto più probabilmente, c'è stato un errore di battitura nel nome. Per un dominio di primo livello, potrebbe esserci stata una cancellazione dello stesso.

"There was no response", oppure, "The operation timed out".

Il server potrebbe essere spento. Net potrebbe essere affollato e non si è potuto stabilire la connessione prima del timeout. La vita è troppo corta per attendere. Lasciate perdere le luci del modem e andate a bere un caffè.

"404 not found"

Forse il messaggio più frequente e, congiuntamente, il meno interpretabile. Il server è stato trovato, ma la pagina richiesta no. Potrebbe essere un errore di battitura, ma la pagina richiesta potrebbe essere rimossa. Pazienza!

"An error has occurred in the script on this page"

La pagina contiene uno script che non può essere interpretato dal nostro browser. Ahimè, nessuno è perfetto.

"Plug-in not loaded", oppure, "Error locating object handler".

Manca qualcosa per visualizzare la pagina. Messaggio difficile da incontrare, in quanto le pagine che abbisognano di particolari plug-in contengono, generalmente, un trap che invita a scaricare lo stesso da un sito e ne prepara le operazioni di dowloading

"Generai protection fault", oppure, "Invalid page fault", oppure "Violation of system integrity"

Il vostro browser ce l'ha con voi (vi siete ricordati delle rose per l'anniversario?) e rifiuta di collaborare. Lasciate perdere, spegnete e andate a fare una passeggiata con Naomi. Se proprio siete di pervicace tenacia, rilanciate il sistema e il programma. Se il problema si ripete potrebbe esserci qualcosa di corrotto in qualche file di supporto. Disinstallate e reinstallate tutto. Ma che ne valga la pena!

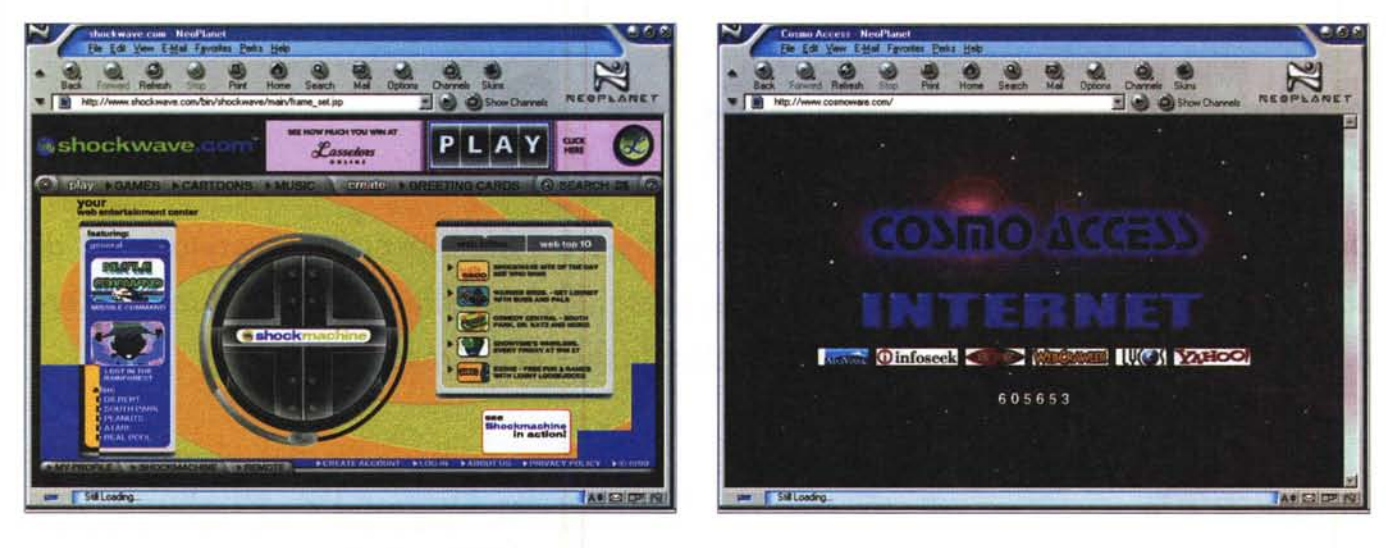

Mai farsi mancare il necessario, specie quando questo è gratis.

maggior parte dei casi, vengono scaricati direttamente dai siti delle case produttrici. Se, infine, I'HD contiene materiale di assoluta importanza (ma in questo caso non è meglio fare un backup?) e anche lo scarico di questi add-in può rappresentare un lontano. ma possibile, veicolo di infezione, andare nelle opzioni del nostro browser e settare le relative preferenze impedendo caricamenti mirati (Java, Java-Script e Autoinstall, in Navigator: Opzioni Internet->Sicurezza-> Alta, in Explorer).

#### Biscotti da uno sconosciuto

Non bisogna, però, cadere nell'eccesso opposto. Se vediamo fantasmi in ogni ombra, non vivremo più. Una volta oggetto della gelosia di un uomo era la donna, poi, in tempi più recenti, si passò all'auto, oggi è il computer. In fondo partiamo dal principio che è un oggetto, come un altro, e che nessuno sognerebbe di essere geloso del proprio televisore o del suo ombrello. Servono a uno scopo, e nient'altro. Così lasciamo il nostro browser libero di fare un po' di testa sua, e di accettare l'unico dolciume che conosce da chi incontra. In fondo si tratta solo di qualcosa che, in definitiva, tornerà a nostro utile: ricordiamo che noi viviamo nella vita reale, e quando spegniamo la macchina il mondo cui abbiamo partecipato è solo fumo. Inutile vivere nel dubbio e nel sospetto del Grande Fratello; realisticamente, diciamoci francamente e una volta per tutte che

i nostri segreti non interessano nessu $no!$ 

Se il nostro collegamento va in crash, se la pagina da scaricare si avvicina alla velocità della tartaruga, se i messaggi di 404-Not found si moltiplicano anche se siamo sicuri che la pagina c'è, per averla visitata solo la sera prima, rilassiamoci. Spegniamo tutto, prendiamo un caffè o un goccio di coca (niente alcool, veleggiare in mare abbisogna di grande attenzione), alziamoci e diamo uno squardo dalla finestra. Anche i classici talloni sul tavolo fanno miracoli. Non accendiamo il televisore, cambieremmo solo un monitor con un altro. Insomma, adottiamo tutte le precauzioni di cui abbiamo già parlato su queste pagine nel numero di maggio e vivremo con un po' di stress in meno (tanto ne abbiamo in abbondanza).Certo vorremmo tutti un browser che funzioni bene, mostri pagine sofisticate in un secondo, viaggi sempre alla massima velocità durante i download, comprenda gli script, trovi i siti dimenticati dei bookmark, e, magari, faccia da solo le pulizie di casa sua. Scopriamo invece che il browser è più umano di quel che pensiamo.

Think different

**OO** 

Upgrade to<br>QuickTime Pro

For just \$29.99 unleash all of<br>Mewing, adding and creative<br>rapabilities

QuickTime Live! Conference<br>The conference for QuickTime<br>professionals is coming to LA on<br>November 8-11. Sign up today.

The Right Tools for the Job<br>Home Modes. QuickTime<br>technology plus a digital<br>camcorder escalate home video to<br>pro-caliber movie editing and

Web Video, Harness the powerful<br>compression tools that helped the

che sa esitare e inciampare, insomma ci somiglia un po'.

E se conviviamo con lui per un po' di tempo, impareremo anche a riconoscere le sue piccole idiosincrasie. Non corriamo appresso alle chimere, rincorrendo l'ultimissima versione dell'ultimissimo browser. Verremo solo in possesso di caratteristiche di cui, nella maggior parte dei casi, non ci accorgeremo o che non utilizzeremo mai. Fino alla nuova release. Inutile perdersi, per questo motivo, in sterili diatribe e confronti tra Netscape ed Explorer. Per i motivi della precedente frase saranno equivalenti e sicuramente sapremo sfruttare al meglio le caratteristiche di un programma che meglio conosciamo di quelle di uno più nuovo e moderno, ma del tutto ignoto.

QuickTime è, probabilmente, il tool complementare più noto; scarichiamone l'ultima versione da WWW.

OuickTime 4

Find something to watch.

OuickTime Showcase<br>Stream or download the latest in

cool movies, commercials, sports

New Streaming Channels<br>Streamed Ive or on demand. Some<br>of the best music and video on the<br>Internet from Disney, VH1, ABC<br>News, Rolling Stone, ESPN, Virgin<br>Radio, Warner Records and more

w us what you've got.<br>'d like to know about

a uke to know abou<br>:kTime on your site

MUYIE TRAILERS

**Movie Trailer Theater** 

Q®

. See High-quality QuickTime TV

oad software now.

Get QuickTime 4 for Free<br>QuickTime 4 lets you add over 200<br>digital media capabilities and<br>companents to your Max or PO.

**Select QuickTime Installer** 

 $G$   $\blacksquare$ 

MR